Automatic numerical integration and extrapolation for Feynman loop integrals

# E. de Doncker<sup>1</sup>, F. Yuasa<sup>2</sup>, K. Kato<sup>3</sup>, T. Ishikawa<sup>2</sup>

<sup>1</sup> Dept. of Computer Science, W. Michigan Univ., Kalamazoo MI 49008, U.S.A.

2High Energy Accelerator Research Organization (KEK), Tsukuba, Japan 3Department of Physics, Kogakuin University, Shinjuku, Tokyo, Japan

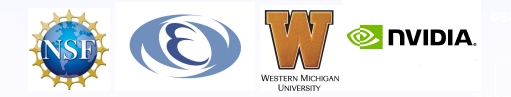

 $\Omega$ 

Oct. 9, 2016

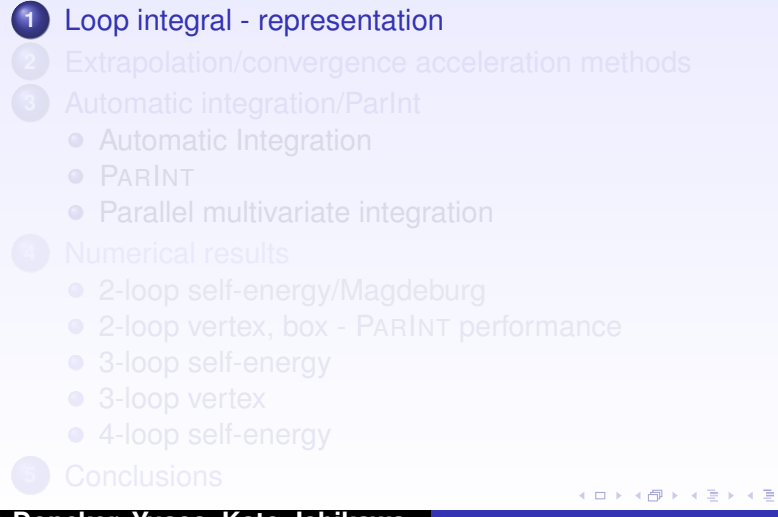

<span id="page-1-0"></span> $2990$ 高。 ¥.

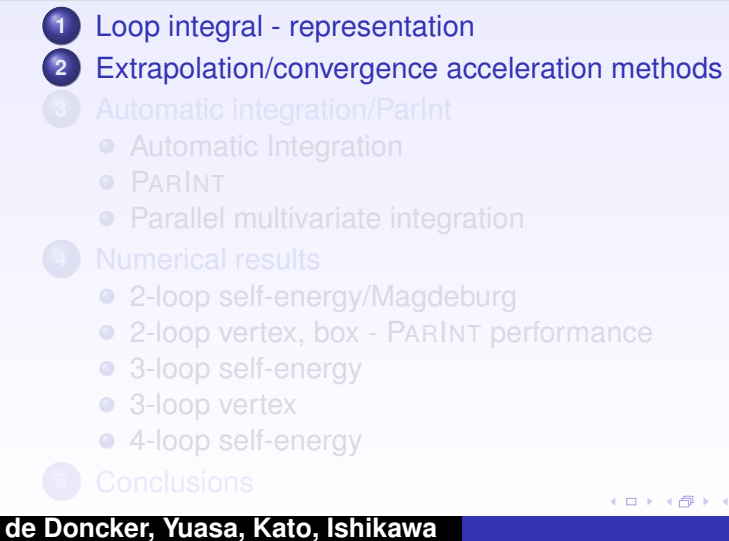

 $\equiv$  990

경기 지경기

- **1** [Loop integral representation](#page-6-0)
- **2** [Extrapolation/convergence acceleration methods](#page-9-0)
- **3** [Automatic integration/ParInt](#page-11-0)
	- **•** [Automatic Integration](#page-11-0)
	- **O** [PARINT](#page-12-0)
	- [Parallel multivariate integration](#page-13-0)
	- - [2-loop self-energy/Magdeburg](#page-16-0)
		- [2-loop vertex, box PARINT](#page-18-0) performance

つへへ

- [3-loop self-energy](#page-22-0)
- [3-loop vertex](#page-26-0)
- [4-loop self-energy](#page-31-0)
- 

- **1** [Loop integral representation](#page-6-0)
- **2** [Extrapolation/convergence acceleration methods](#page-9-0)
- **3** [Automatic integration/ParInt](#page-11-0)
	- **•** [Automatic Integration](#page-11-0)
	- **O** [PARINT](#page-12-0)
	- [Parallel multivariate integration](#page-13-0)
- **4** [Numerical results](#page-16-0)
	- [2-loop self-energy/Magdeburg](#page-16-0)
	- [2-loop vertex, box PARINT](#page-18-0) performance

**母 → → ヨ →** 

 $290$ 

- [3-loop self-energy](#page-22-0)
- [3-loop vertex](#page-26-0)
- [4-loop self-energy](#page-31-0)

- **1** [Loop integral representation](#page-6-0)
- **2** [Extrapolation/convergence acceleration methods](#page-9-0)
- **3** [Automatic integration/ParInt](#page-11-0)
	- **•** [Automatic Integration](#page-11-0)
	- **O** [PARINT](#page-12-0)
	- [Parallel multivariate integration](#page-13-0)
- **4** [Numerical results](#page-16-0)
	- [2-loop self-energy/Magdeburg](#page-16-0)
	- [2-loop vertex, box PARINT](#page-18-0) performance

 $290$ 

- [3-loop self-energy](#page-22-0)
- [3-loop vertex](#page-26-0)
- [4-loop self-energy](#page-31-0)

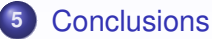

## Loop integral - representation

## *L*-loop integral with *N* internal lines

$$
\mathcal{I} = \frac{\Gamma\left(N - \frac{nl}{2}\right)}{(4\pi)^{nl/2}} (-1)^N \int_0^1 \prod_{r=1}^N dx_r \, \delta(1 - \sum x_r) \frac{C^{N - n(L+1)/2}}{(D - i_{\mathcal{Q}}C)^{N - nL/2}} \qquad (1)
$$

(ロトイ部)→(連)→(連)→

 $2990$ 

<span id="page-6-1"></span><span id="page-6-0"></span>Þ

- *C* and *D* are polynomials determined by the topology of the corresponding diagram and physical parameters
- $\bullet$  *n* = *n*( $\varepsilon$ ) to account for IR or UV singularity (where  $\varepsilon$  = dimensional regularization parameter); let  $n(\varepsilon) = 4 - 2\varepsilon$  for UV singularity

## Loop integral - representation

$$
\mathcal{I}_{N,L} = \Gamma(N - \frac{hL}{2})(-1)^N \int_0^1 dx_1 \int_0^{1-x_1} dx_2 \dots \int_0^{1-x_1\dots-x_{N-2}} \frac{C^{N-n(L+1)/2}}{(D - i_Q C)^{N-nL/2}}
$$

$$
= \Gamma(N - \frac{hL}{2})(-1)^N \int_{S_{N-1}} \frac{C^{N-n(L+1)/2}}{(D - i_Q C)^{N-nL/2}} dx
$$

イロトメ 御 トメ 君 トメ 君 トー

重  $2990$ 

where  $\mathcal{S}_d = \{ \mathbf{x} \in \mathbb{R}^\mathbf{d} \mid \mathbf{0} \leq \sum_{r=1}^d x_r \leq 1 \}$  :  $d$ -dimensional unit simplex

 $N = 3, L = 1, C = 1, D = -x_1x_2s + (x_1 + x_2)^2m^2 + (1 - x_1 - x_2)M^2$ Example for  $m = 40$ ,  $M = 93$ ,  $s = 9000$ 

$$
T_{3,1}(\rho) = -\int_0^1 dx_1 \int_0^{1-x_1} dx_2 \frac{1}{D - i\rho}
$$
  
Re  $T_{3,1}(\rho) = -\int_0^1 dx_1 \int_0^{1-x_1} dx_2 \frac{D}{D^2 + \rho^2} \approx 1 + C_1 \rho + C_2 \rho^2 + \ldots + C_\nu \rho^{\nu}$ 

Linear extrapolation as  $\varrho \to 0$  : Let  $\varrho = \varrho_\ell = 2^{7-\ell_j}, \ \ell = 0, 1, \ldots$  [\[3\]](#page-36-0) Approximate  $Q(\rho_\ell) \approx I_{3,1}(\rho_\ell)$  and solve  $(\nu + 1) \times (\nu + 1)$  linear systems,  $\nu = 1, 2, \ldots$ 

$$
Q(\rho_{\ell}) = \sum_{k=0}^{\nu} C_k \varrho_{\ell}^k, \quad \ell = 0, \ldots, \nu
$$

イロメ イ母メ イヨメ イヨメー

重

 $2Q$ 

## Extrapolation/convergence acceleration methods

- (i) If denominator vanishes in interior of the integration domain: integral calculated in the limit as  $\rho \to 0$
- (ii) Integral with infrared (IR) singularity ( $n = 4 + 2\varepsilon$  in [\(1\)](#page-6-1)): calculated in the limit as  $\varepsilon \to 0$  [\[6\]](#page-37-0)
- (iii) Integral with ultraviolet (UV) singularity ( $n = 4 2\varepsilon$ ): calculated in the limit as  $\varepsilon \to 0$

(ロトイ部)→(連)→(連)→

<span id="page-9-0"></span> $2Q$ 

## Asymptotics/Mechanics of extrapolation

Numerical extrapolation (is tailored to an underlying asymptotic expansion): Linear extrapolation for

$$
S(\varepsilon)\sim C_K\varphi_K(\varepsilon)+C_{K+1}\varphi_{K+1}(\varepsilon)+C_{K+2}\varphi_{K+2}(\varepsilon)+\ldots, \text{ as }\varepsilon\to 0.
$$

assuming the  $\varphi_k$  functions are known, for example,  $\varphi_k(\varepsilon) = \varepsilon^k$ . Create sequences of  $S(\varepsilon_\ell)$  such that

$$
S(\varepsilon_\ell)=C_K\varphi_K(\varepsilon_\ell)+C_{K+1}\varphi_{K+1}(\varepsilon_\ell)+\dots C_{K+\nu}\varphi_{K+\nu}(\varepsilon_\ell),\quad \ell=0,\dots,\nu.
$$

Solve linear systems of orders  $(\nu + 1) \times (\nu + 1)$ , for increasing values of  $\nu$ . and decreasing  $\varepsilon = \varepsilon_\ell$  (e.g., geometric sequence  $\varepsilon_\ell = b^{-\ell}, b > 1$ ). Bulirsch [\[2\]](#page-36-1) type sequences can be used for a sequence of the form  $\varepsilon_{\ell} = 1/b_{\ell}, b_{\ell} = 2, 3, 4, 6, 8, 12, 16, 24, \ldots$ Non-linear extrapolation with the  $\epsilon$ -algorithm [\[11,](#page-38-0) [13,](#page-38-1) [12\]](#page-38-2) can be applied under more general conditions with geometric sequences of  $\varepsilon_{\ell}$  [\[3\]](#page-36-0). イロト イ部 トイ磨 トイ磨 トー

<span id="page-10-0"></span> $299$ 

**[Loop integral - representation](#page-6-0) [Extrapolation/convergence acceleration methods](#page-9-0)**

**[Automatic integration/ParInt](#page-11-0) [Numerical results](#page-16-0) [Conclusions](#page-34-0)**

Black box approach

Obtain an approximation *Qf* to an integral

$$
If=\int_{\mathcal{D}}f(\vec{x})\ d\vec{x}
$$

and error estimate *Ef*, in order to satisfy a specified accuracy requirement for the actual error, of the form:

 $| Qf - If | < \mathcal{E}f < \max\{t_a, t_r | f| \}$ 

**beamer-tu-logo**

<span id="page-11-0"></span> $2990$ Þ

イロトメ 御 トメ 君 トメ 君 トッ

for given *integrand function f,* region *D* and (absolute/relative) error tolerances *ta* and *tr .*

**[Loop integral - representation](#page-6-0) [Extrapolation/convergence acceleration methods](#page-9-0) [Automatic integration/ParInt](#page-11-0)**

**[Numerical results](#page-16-0) [Conclusions](#page-34-0)**

PARINT (PARallel/distributed INTegration), over MPI (Message Passing Interface), includes:

- Multivariate adaptive code: *low dimensions (say,* 12*), deals with non-severe integrand problems*
- Quasi-Monte Carlo (QMC): sequence of Korobov/Richtmyer rules (non-adaptive); randomized copies of each rule are applied for error estimate computation, *high dimensions okay, smooth integrand behavior*
- Monte Carlo (MC): based on (choice of) SPRNG or Random123 Pseudo-Random Number Generators (PRNG), *high dimensions, erratic integrand and/or domain*
- (1D) adaptive quadrature methods from QuadPack [\[10\]](#page-38-3), can be used in iterated (repeated) integration

(ロトイ部)→(連)→(連)→

 $299$ 

<span id="page-12-0"></span>Þ

**[Loop integral - representation](#page-6-0) [Extrapolation/convergence acceleration methods](#page-9-0) [Automatic integration/ParInt](#page-11-0)**

**[Numerical results](#page-16-0) [Conclusions](#page-34-0)**

# Parallel multivariate integration

- On the rule or points level: in non-adaptive algorithms, e.g., Monte-Carlo (MC) algorithms and composite rules using grid or lattice points,  $H = \int_{\mathcal{D}} f \approx \sum_{k} w_k f(\vec{x}_k)$  : computation of the  $f(\vec{x}_k)$  evaluation points in parallel
- On the region level: in adaptive (region-partitioning) methods, task pool algorithms, load balancing (distributed memory systems); or maintaining shared priority queue (in shared memorory systems)
- **•** In iterated integration:
	- On the rule level: inner integrals are independent and computed in parallel, e.g., over subregion  $S = D_1 \times D_2$ (inner region  $\mathcal{D}_2$ )  $\int_S F(\vec{x}) dx \approx \sum_k w_k F(\vec{x}_k)$ , with  $F(\vec{x}_k) = \int_{\mathcal{D}_2} f(\vec{x}_k, \vec{y}) d\vec{y}$

イロメ イ母メ イヨメ イヨメー

<span id="page-13-0"></span> $2Q$ 

Inner integrations can be performed adaptively.  $\bullet$ 

**[Loop integral - representation](#page-6-0) [Extrapolation/convergence acceleration methods](#page-9-0)**

**[Automatic integration/ParInt](#page-11-0) [Numerical results](#page-16-0) [Conclusions](#page-34-0)**

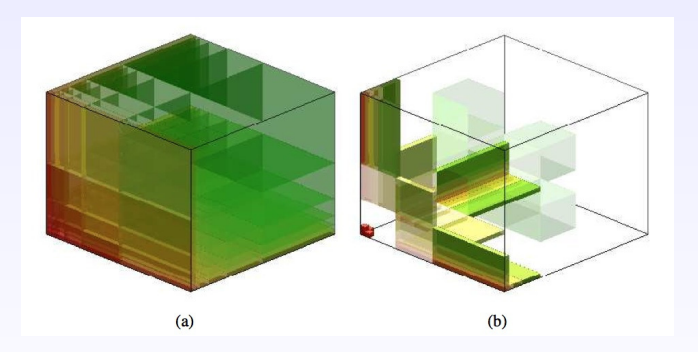

Figure : Adaptive partitioning of the domain (singularity along axes) [\[9\]](#page-37-1)

イロメ イ母メ イヨメ イヨメー

E

 $299$ 

**[Loop integral - representation](#page-6-0) [Extrapolation/convergence acceleration methods](#page-9-0)**

> **[Automatic integration/ParInt](#page-11-0) [Numerical results](#page-16-0) [Conclusions](#page-34-0)**

#### Adaptive region partitioning

Evaluate initial region & update results Initialize priority queue to empty **while** (evaluation limit not reached and estimated error too large) Retrieve region from priority queue Split region Evaluate subregions & update results Insert subregions into priority queue

> Subregion approximations: (2D)  $\sum_{k} w_k f(x_k, y_k)$ Iterated  $(1D)^2 \sum_i u_i \sum_j v_j f(x_i, y_j)$

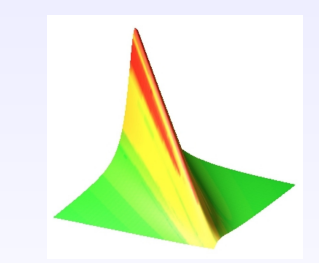

Figure : 
$$
\int_0^1 dx \int_0^1 dy \frac{2gy}{(x+y-1)^2 + e^2}
$$
  
=  $\int_0^1 dx \left[ \int_0^1 dy \frac{2gy}{(x+y-1)^2 + e^2} \right]$ 

**K ロメ K 御 メ K 唐 メ K 唐** 

 $2Q$ 

## Sample 2-loop self-energy diagrams

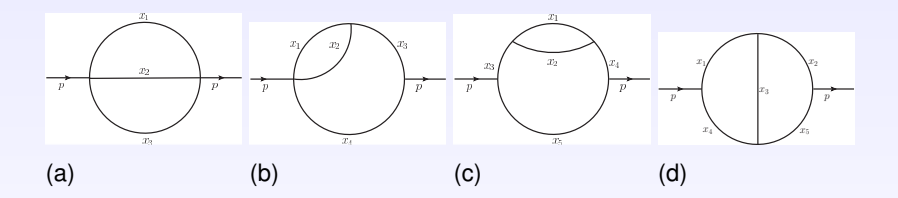

Figure : [2ls] 2-loop self-energy diagrams with massive internal lines: (a) 2-loop *sunrise-sunset N* = 3 (Laporta [\[8\]](#page-37-2) Fig 2(b)), (b) 2-loop *lemon N* = 4 (Laporta [\[8\]](#page-37-2) Fig 2(c)), (c) 2-loop *half-boiled egg N* = 5, (d) 2-loop *Magdeburg N* = 5 (Laporta [\[8\]](#page-37-2) Fig 2(d))

.

<span id="page-16-0"></span> $2Q$ 

⊀ ロ ▶ ⊀ 御 ▶ ⊀ 重 ▶ ⊀

舌

## Extrapolation results for Magdeburg diagram Fig [2ls] (d)

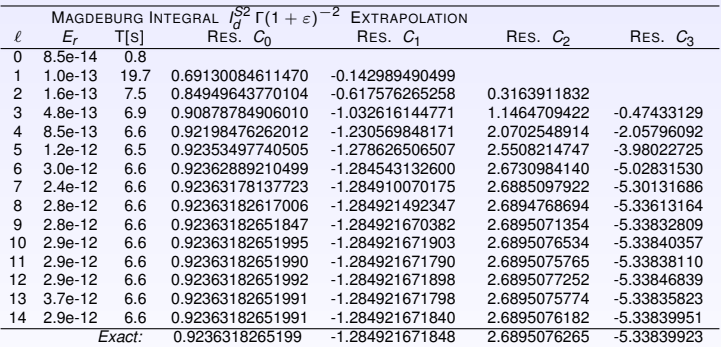

 $b.9236318265199 - 1.284921671848 \, \varepsilon + 2.689507626490 \, \varepsilon^2 - 5.338399227511 \, \varepsilon^3 \ldots$ Table : *Magdeburg* integral (by PARINT on *thor* cluster, 64 procs., in *long double*  $\beta$  precision),  $t_r = 10^{-13}$ , max. # evals = 1B,  $\varepsilon = 2^{-\ell}$ ,  $I_d^{SZ} \Gamma(1+\varepsilon)^{-2} \sim \sum_{k \geq 0} C_k \varepsilon^k \approx$ 

K ロト K 御 ト K 君 ト K 君 ト

 $\Omega$ 

## Sample 2-loop vertex diagrams

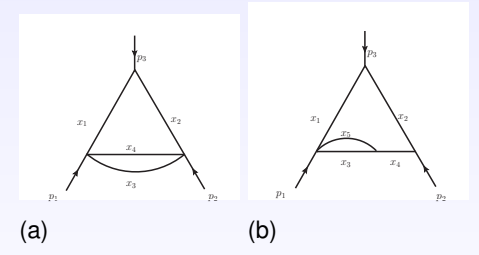

Figure : [2lv] 2-loop vertex (UV-divergent) diagrams with massive internal lines: (a)  $N = 4$  (Laporta [\[8\]](#page-37-2) Fig 3(b)), (b)  $N = 5$  (Laporta [8] Fig 3(c))

 $2990$ 

<span id="page-18-0"></span>É

すロト (御) すきとす

重

## Extrapolation results for diagram Fig [2lv] (a)

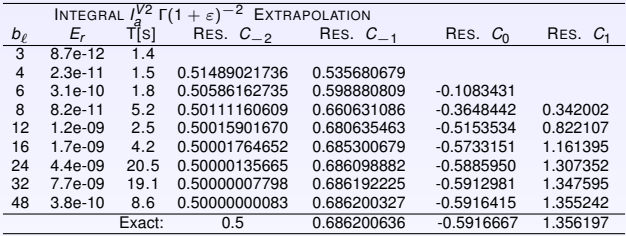

Table : Results 2-loop UV vertex integral [\[5\]](#page-36-2),  $I_a^{V2}$  (on Mac Pro), rel. err. tol.  $t_r = 10^{-10}$  (outer),  $5 \times 10^{-11}$  (inner three),  $\overline{T}[\overline{s}] = \overline{T}$  ime (elapsed user time in *s*),  $\varepsilon = 1/b_{\ell}$  (starting at 1/3),  $E_r$  = outer integration estim. rel. error;  $I_{a}^{V2}(\varepsilon)$   $\Gamma(1+\varepsilon)^{-2} \sim \sum_{k \geq -2} C_k \varepsilon^k \approx$  $0.5 \, \varepsilon^{-2} + 0.6862006357658 \, \varepsilon^{-1} - 0.5916667014024 + 1.356196533114 \, \varepsilon \ldots$  [\[8\]](#page-37-2)

K ロ ▶ K 御 ▶ K 唐 ▶ K 唐 ▶ ...

÷.  $2Q$ 

## Sample 2-loop box diagrams

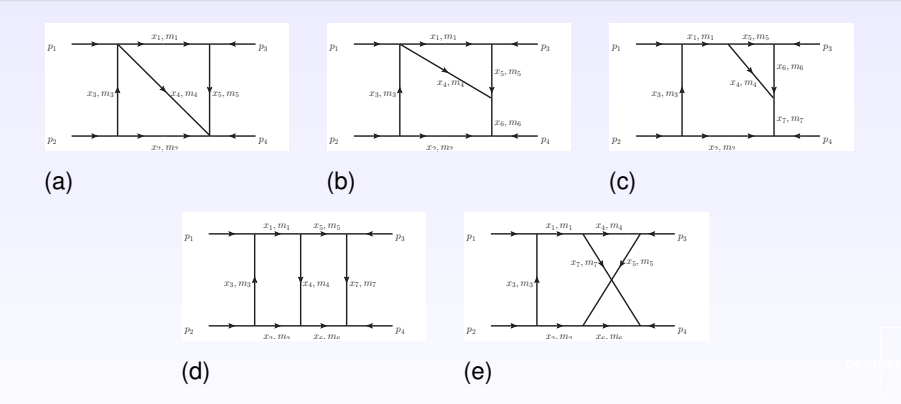

Figure : [2lb] Sample 2-loop box diagrams (a)  $N = 5$  (double-triangle), (b)  $N = 6$ **beamer-ur-logo** (tetragon-triangle), (c)  $N = 7$  (pentagon-triangle), (d)  $N = 7$  ladder, (e)  $N = 7$  crossed ladder [\[8,](#page-37-2) [4\]](#page-36-3) **K ロメ K 御 メ K 唐 メ K 唐** E

 $2Q$ 

# Parallel performance of PARINT adaptive integration for 2-loop box integrals on MPI (OpenMPI)

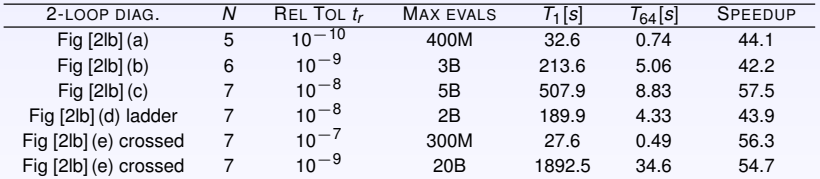

Table : [2lb] Test specifications and parallel performance (PARINT) for 2-loop box diagrams [\[4\]](#page-36-3); Speedup for *p* procs. =  $T_1/T_p$ 

(ロトイ部)→(連)→(連)→

 $2990$ Þ

## 3-loop self-energy diagrams

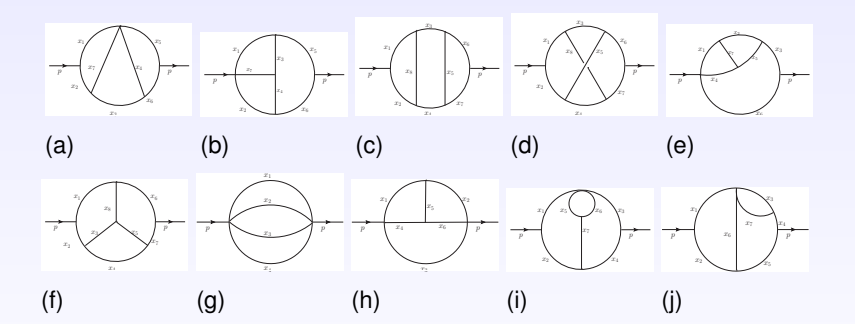

Figure : [3ls] Sample 3-loop self-energy diagrams with massive and massless internal lines (finite and UV-divergent diagrams), cf. Laporta [\[8\]](#page-37-2), Baikov and Chetyrkin [\[1\]](#page-36-4): (a)  $N = 7$ , (b)  $N = 7$ , (c)  $N = 8$ , (d)  $N = 8$ , (e)  $N = 7$ , (f)  $N = 8$ , (g)  $N = 4$ , (h)  $N = 6$ , (i)  $N = 7$ , (i)  $N = 7$ 

**K ロ ⊁ K 御 ⊁ K 君 ⊁ K 君 ⊁** 

<span id="page-22-0"></span> $2Q$ 

# Diagrams [3ls] (i) and (j)

 $N = 7$ ,  $L = 3$  Massive internal lines [\[8\]](#page-37-2)

$$
I_j^{SS}(\varepsilon) \Gamma(1+\varepsilon)^{-3} \sim \sum_{k \ge -1} C_k \varepsilon^k
$$

 $\sim 0.92363182652 \, \varepsilon^{-1} - 2.423491634 + 8.38134971 \, \varepsilon - 26.9936212 \, \varepsilon^2 \ldots$ 

$$
I_1^{S3}(\varepsilon) \Gamma(1+\varepsilon)^{-3} \sim \sum_{k \ge -1} C_k \varepsilon^k
$$
  
~ 0.92363182652  $\varepsilon^{-1}$  - 2.116169719 + 6.92954468  $\varepsilon$  - 21.5032784  $\varepsilon^2$  ...

イロメ イ団メ イヨメ イヨメー

重  $2990$ 

## Results for diagram [3ls] (i)

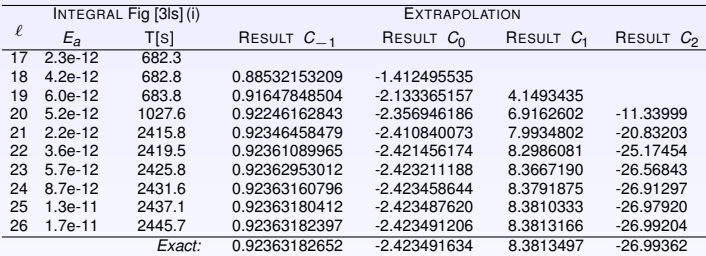

Table : Results 3-loop UV self-energy integral (on 4 nodes with 16 procs per node of *thor* cluster), err. tol.  $t_r = 10^{-13}$ ,  $T[s] =$ Time (elapsed user time in s);  $\varepsilon = \varepsilon_{\ell} = 1.15^{-\ell}, \ell = 17, 18, \ldots, E_r =$  integration estim. rel. error

K ロ ▶ K 御 ▶ K 唐 ▶ K 唐 ▶ .

 $2990$ Þ

# Results for diagram [3ls] (j)

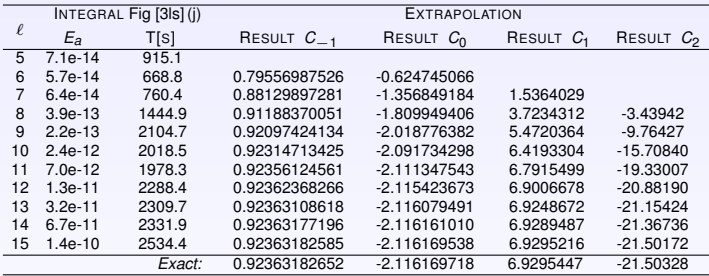

**beamer-tu-logo** Table : Results 3-loop UV self-energy integral (on 4 nodes with 16 procs per node of *thor* cluster), err. tol.  $t_r = 10^{-13}$ ,  $T[s] = Time$  (elapsed user time in s);  $\varepsilon = \varepsilon_{\ell} = 1.3^{-\ell}, \ \ell = 5, 6, \ldots, \ \ E_r =$  integration estim. rel. error

イロメ イ母メ イヨメ イヨメー

Þ  $2Q$ 

## Sample 3-loop vertex diagrams

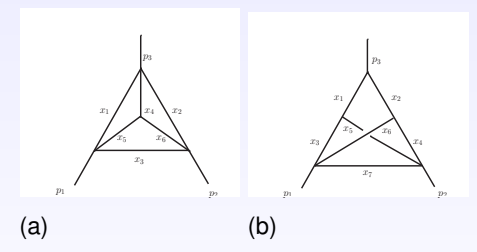

**beamer-tu-logo** Figure : [3lv] 3-loop vertex (UV-divergent) diagrams with massless internal lines: (a)  $N = 6$  (Heinrich et al. [\[7\]](#page-37-3) Diag  $A_{6,2}$ ), (b)  $N = 7$  (Heinrich et al. [7] Diag  $A_{7,5}$ )

 $2Q$ 

<span id="page-26-0"></span>Þ

すロト (御) すきとす

重

## 3-loop vertex diagram [3lv] (a)

 $N = 6, L = 3$  - Extrapolation applied to  $\Gamma(1 - \varepsilon)^3 I_a^{V3}$ , where

$$
I_{a}^{V3} = \Gamma(N - nL/2)(-1)^{N} \int_{0}^{1} \prod_{r=1}^{N} dx_{r} \delta(1 - \sum x_{r}) \frac{C^{N - n(L+1)/2}}{D^{N - nL/2}}
$$
  
=  $\mathcal{I}_{6,3} = \Gamma(3\varepsilon) \int_{S_{5}} \frac{C^{-2 + 4\varepsilon}}{D^{3\varepsilon}}$ 

 $\Gamma(1-\varepsilon)^3 I_a^{V3} \sim \sum_{k\geq -1} C_k \varepsilon^k \approx -2.4041138063 \frac{1}{\varepsilon} - 25.42515557 - 183.204184 \varepsilon + \dots$ 

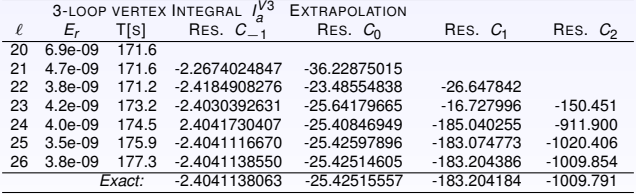

Table : Results 3-loop UV vertex integral  $I_a^{V3}$  by PARINT on 4 nodes/16 procs. per nodeof *thor* cluster (in *long double* precision),  $t_r = 10^{-13}$  $t_r = 10^{-13}$  $t_r = 10^{-13}$  $t_r = 10^{-13}$  $t_r = 10^{-13}$ , [m](#page-26-0)[ax.](#page-28-0) [#](#page-26-0) [ev](#page-27-0)[a](#page-28-0)[ls](#page-10-0) = 3[0B](#page-10-0)

<span id="page-27-0"></span> $2Q$ 

## 3-loop vertex diagram [3lv] (a) Mellin-Barnes

Using Heinrich et al. [\[7\]](#page-37-3) 2-fold Mellin-Barnes representation:

$$
\Gamma^3(1-\varepsilon)I_8^{V3} = -\frac{\Gamma^3(1-\varepsilon)\Gamma(3\varepsilon)\Gamma^2(1-3\varepsilon)}{\Gamma(1-2\varepsilon)\Gamma(2-4\varepsilon)} \int_{c_1-i\infty}^{c_1+i\infty} \frac{dw_1}{2\pi i} \int_{c_2-i\infty}^{c_2+i\infty} \frac{dw_2}{2\pi i}
$$
  
 
$$
\times \frac{\Gamma(-1+3\varepsilon-w_1)\Gamma(-1+2\varepsilon-w_1)\Gamma(2-4\varepsilon+w_1)\Gamma(-w_2)\Gamma(w_2-w_1)}{\Gamma(3\varepsilon-w_1)\Gamma(2-4\varepsilon+w_2)\Gamma(2-4\varepsilon+w_1-w_2)}
$$
  
 
$$
\times \Gamma(1-\varepsilon+w_2)\Gamma(1-\varepsilon-w_1-w_2)\Gamma(1-2\varepsilon+w_2)\Gamma(1-2\varepsilon+w_1-w_2)
$$

where  $c_1 = -6/5$ ,  $c_2 = -1/2$ ,  $-1/15 < \varepsilon < 3/20$  (to insure that the contours separate left poles and right poles of  $\Gamma$  functions in the complex plane).

We use a transformation  $w_1 = c_1 + i t_1$  and  $w_2 = c_2 + i t_2$  resulting in an integral over  $\mathbb{R}^2$ , i. e.,  $\int_{c_1 - i\infty}^{c_1 + i\infty} \frac{dw_1}{2z_1} \cdot \int_{c_2 - i\infty}^{c_2 + i\infty} \frac{dw_2}{2z_1} \rightarrow \frac{1}{4\pi^2} \int_{-\infty}^{\infty} \int_{-\infty}^{\infty} dt_1 dt_2$  and brings complex arguments in the *Gamma*-functions of the integrand, e.g.,  $\Gamma(-1 + 3\varepsilon - w_1) \rightarrow \Gamma(-1 + 3\varepsilon - c_1 - i t_1)$ .

Finally a transformation  $t_1 = \tan(x_1)$  with  $dt_1 = dx_1/cos^2(x_1)$  and  $t_2 = \tan(x_2)$  with  $dt_2 = dx_2/cos^2(x_2)$  maps  $\mathbb{R}^2 \to (-\pi/2, \pi/2) \times (-\pi/2, \pi/2)$ . We can use DQAGS × DQAGS from QUADPACK [\[10\]](#page-38-3) to approximate the

<span id="page-28-0"></span>K ロ ▶ K @ ▶ K 할 ▶ K 할 ▶ ( 할 ) - ⊙ Q Q

integral numerically.

## Extrapolation results 3-loop vertex diagram [3lv] (a) Mellin-Barnes

 $C_{-1} \approx -2.40411380631918857086$ ,  $C_0 \approx -25.4251555748616808079$ ,  $C_1 \approx$  $-183.204184197615870658, C<sub>2</sub> \approx -1009.79068071241986670$ 

Extrapolation Mellin-Barnes  $\Gamma^3(1-\varepsilon) I'^{V3}_a \sim \sum_{k\ge -1} C_k \varepsilon^k$ 

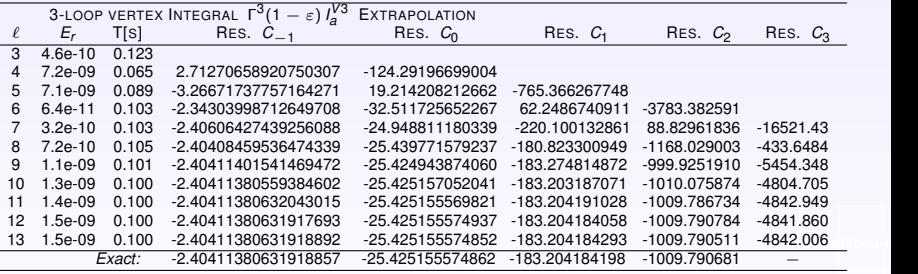

Table : Results 3-loop UV vertex integral (by DQAGS⇥DQAGS on Mac-Pro in *double* precision),  $t_r = 10^{-8}$ , max. # subdivisions = 100 in each direction,  $\varepsilon = 2^{-\ell}$ ,  $\ell > 2$ 

イロト イ部 トイ磨 トイ磨 トー

 $2Q$ 

## 3-loop vertex diagram [3lv] (b)

 $N = 7$ ,  $L = 3$  - Extrapolation applied to  $\Gamma(1 - \varepsilon)^3 I_b^{V3}$ , where

$$
I_b^{V3} = \mathcal{I}_{7,5} = \Gamma(1+3\varepsilon) \int_{\mathcal{S}_6} \frac{C^{-1+4\varepsilon}}{D^{1+3\varepsilon}}
$$

$$
\Gamma(1-\varepsilon)^3 I_b^{V3} \sim \sum_{k\geq 0} C_k \varepsilon^k \approx 34.0969298 + 295.8700 \varepsilon + \dots
$$

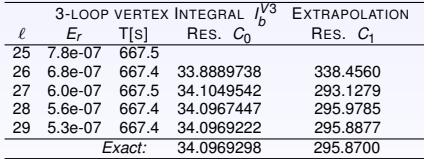

Table : Results 3-loop UV vertex integral  $I_b^{V3}$  by PARINT on 4 nodes/16 procs. per node of *thor* cluster (in *long double* precision),  $t_r = 10^{-13}$ , max. # evals = 100B

イロトメ 御 トメ 君 トメ 君 トッ

 $2990$ Þ

## Sample 4-loop self-energy diagrams

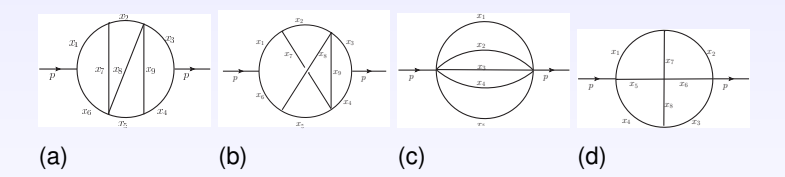

Figure : [4ls] 4-loop self-energy diagrams with massless internal lines, cf., Baikov and Chetyrkin [\[1\]](#page-36-4): (a)  $N = 9$ , (b)  $N = 9$ , (c) *sunrise/sunset*  $N = 5$ , (d) *Shimadzu*  $N = 8$ 

すロト オ部 トメ ミトメ

重

<span id="page-31-0"></span> $2Q$ 

## Results for 4-loop sunrise/sunset diagram

$$
n(\varepsilon)^4 l_o^{SA} \sim -\frac{1}{576} \frac{1}{\varepsilon} - \frac{13}{768} - \frac{9823}{82944} \varepsilon + \dots \approx -0.001736111111 \frac{1}{\varepsilon} - 0.016927083333 - 0.118429301698 \varepsilon + \dots
$$
  
where  $n(\varepsilon) = \frac{\Gamma(2 - 2\varepsilon)}{\Gamma(1 + \varepsilon)\Gamma(1 - \varepsilon)^2}$  (Baikov and Chetyrkin [1])

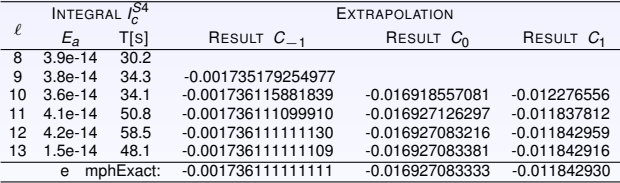

Table : Results 4-loop UV *sunrise-sunset* integral [\[5\]](#page-36-2), Fig [4ls] (c) (on 4 nodes/64 procs. *thor* cluster), err. tol.  $t_a = 10^{-12}$ ,  $T[s] = \text{Time}$  (elapsed user time in seconds);  $\epsilon = \epsilon_{\ell} = 2^{-\ell}, \ \ell = 8, 9, \ldots, \ \ E_a =$  integration estim. abs. error [\[5\]](#page-36-2)

(ロトイ部)→(連)→(連)→

 $2990$ 

Results for 4-loop Shimadzu diagram

$$
n(\varepsilon)^4 \frac{1}{d} \frac{34}{d} \sim \frac{5\zeta_5}{\varepsilon} - 5\zeta_5 - 7\zeta_3^2 + \frac{25}{2}\zeta_6 + (35\zeta_5 + 7\zeta_3^2 - \frac{25}{2}\zeta_6 - 21\zeta_3\zeta_4 + \frac{127}{2}\zeta_7)\varepsilon + \dots,
$$
  

$$
\sim \frac{5.184638776}{\varepsilon} - 2.582436090 + 70.39915145\varepsilon + \dots
$$

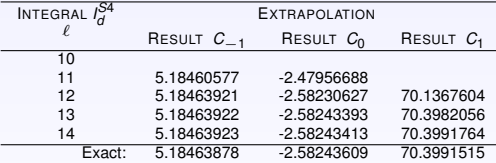

Table : Results 4-loop UV *Shimadzu* integral [\[5\]](#page-36-2),  $I_d^{S4}$ , Fig [4ls] (d), (on KEKSC 64 threads);  $\varepsilon = \varepsilon_{\ell} = 2^{-\ell}, \ell = 10, 11, \ldots$ ; iteration time is below 20 min. [\[5\]](#page-36-2)

イロメ イ母メ イヨメ イヨメー

 $2990$ 

<span id="page-33-0"></span>重

# **Conclusions**

- **Methods from PARINT and QUADPACK are applied to Feynman loop** integrals.
- Extrapolation can be used to treat singularities.
- The methods are fully numerical and viable without change across many problem types.
- New results using multivariate adaptive integration with PARINT include: Magdeburg diagram (2-loop finite with massive internal lines), 3-loop UV-divergent self-energy diagrams with massive internal lines, 3-loop finite and 3-loop UV-divergent vertex diagrams with massless propagators, 4-loop self-energy diagrams with massless internal lines.
- Iterated integration with QUADPACK [\[10\]](#page-38-3) and extrapolation were applied to a Mellin-Barnes representation for a 3-loop UV-divergent vertex diagram with massless internal lines.

**K ロ ⊁ K 御 ⊁ K 君 ⊁ K 君 ⊁** 

<span id="page-34-0"></span> $2Q$ 

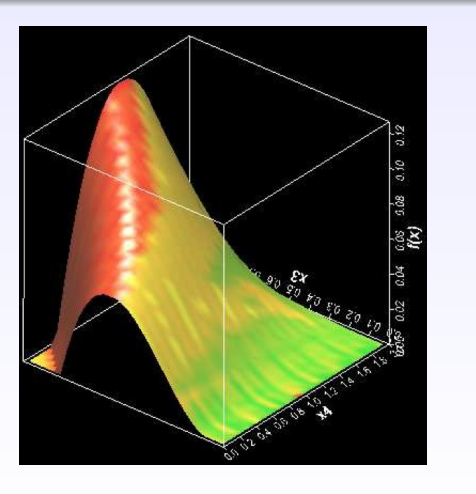

(ロトイ部)→(連)→(連)→

重

 $299$ 

#### **BIBLIOGRAPHY**

<span id="page-36-4"></span>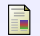

## BAIKOV, B. A., AND CHETYRKIN, K. G.

Four loop massless propagators: An algebraic evaluation of all master integrals. *Nuclear Physics B 837* (2010), 186–220.

<span id="page-36-1"></span>F BULIRSCH, R.

Bemerkungen zur Romberg-Integration. *Numerische Mathematik 6* (1964), 6–16.

<span id="page-36-0"></span>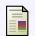

<span id="page-36-3"></span>H

DE DONCKER, E., SHIMIZU, Y., FUJIMOTO, J., AND YUASA, F. Computation of loop integrals using extrapolation.

*Computer Physics Communications 159* (2004), 145–156.

DE DONCKER, E., AND YUASA, F.

Distributed and multi-core computation of 2-loop integrals.

<span id="page-36-2"></span>*XV Adv. Comp. and Anal. Tech. in Phys. Res., Journal of Physics: Conference Series (ACAT 2013) 523*, 012052 (2014). doi:10.1088/1742-6596/523/1/012052.

 $2Q$ 

**≮ロト ⊀ 伊 ト ⊀ 重 ト** 

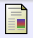

#### DE DONCKER, E., YUASA, F., KATO, K., ISHIKAWA, T., KAPENGA, J., AND OLAGBEMI, O.

Regularization with numerical extrapolation for finite and uv-divergent multi-loop integrals, 2016.

In preparation.

<span id="page-37-0"></span>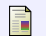

DE DONCKER, E., YUASA, F., AND KURIHARA, Y. Regularization of IR-divergent loop integrals. *Journal of Physics: Conf. Ser. 368*, 012060 (2012).

<span id="page-37-3"></span>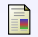

HEINRICH, G., HUBER, T., AND MAÎTRE, D. Master integrals for fermionic contributions to massless three-loop form factors. *Physics Letters B 662* (2008), 344–352.

**K ロ ⊁ K 伊 ⊁ K ミ ⊁** 

 $2Q$ 

<span id="page-37-2"></span>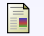

LAPORTA, S.

High-precision calculation of multi-loop Feynman integrals by difference equations.

*Int. J. Mod. Phys. A 15* (2000), 5087–5159. arXiv:hep-ph/0102033v1.

<span id="page-37-1"></span>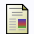

LI, S., KAUGARS, K., AND DE DONCKER, E.

Distributed adaptive multivariate function visualization.

> *International Journal of Computational Intelligence and Applications (IJCIA) 6*, 2 (2006), 273–288.

<span id="page-38-3"></span>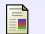

PIESSENS, R., DE DONCKER, E., ÜBERHUBER, C. W., AND KAHANER, D. K. *QUADPACK, A Subroutine Package for Automatic Integration*, vol. 1 of *Springer Series in Computational Mathematics*. Springer-Verlag, 1983.

<span id="page-38-0"></span>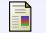

## SHANKS, D.

Non-linear transformations of divergent and slowly convergent sequences. *J. Math. and Phys. 34* (1955), 1–42.

K ロ ⊁ K 伊 ⊁ K 唐 ⊁

 $290$ 

<span id="page-38-2"></span>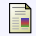

## SIDI, A.

*Practical Extrapolation Methods - Theory and Applications*. Cambridge University Press, 2003. ISBN 0-521-66159-5.

<span id="page-38-1"></span>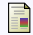

#### WYNN, P.

**de Doncker, Yuasa, Kato, Ishikawa**

On a device for computing the *em*(*sn*) transformation. *Mathematical Tables and Aids to Computing 10* (1956), 91–96.